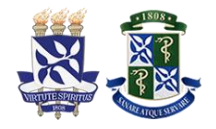

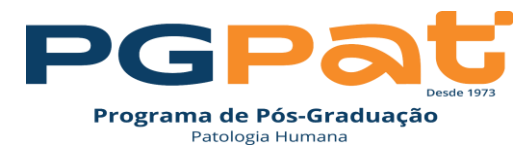

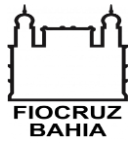

 **Curso de Pós-Graduação em Patologia** 

**MESTRADO ACADÊMICO**

# **ROTEIRO PARA ELABORAÇÃO DO RELATÓRIO PARA EXAME DE QUALIFICAÇÃO**

**Salvador – Bahia 2023**

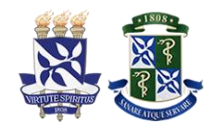

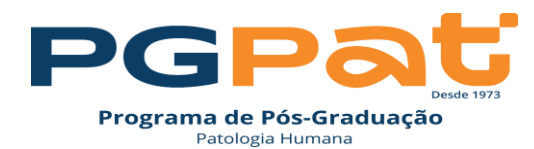

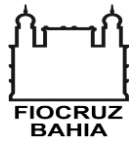

## **1. INTRODUÇÃO**

O presente roteiro tem por finalidade estipular o procedimento e o formato da apresentação dos trabalhos acadêmicos produzidos pelos alunos do curso de Pós-Graduação em Patologia (PGPAT) do Instituto Gonçalo Moniz (IGM/Fiocruz Bahia). No final deste texto encontra-se um arquivo modelo para auxiliar na estruturação dos relatórios para exame de qualificação de Mestrado. A formatação dos trabalhos está baseada nas normas da ABNT NBR 6023 e NBR 10520 e no Manual de Estilo Acadêmico (LUBISCO, 2008).

## **2. APRESENTAÇÃO GRÁFICA DOS TRABALHOS ACADÊMICOS - FORMATAÇÃO**

As normas e padrões recomendados objetivam dar condições exigíveis a uma apresentação uniforme das monografias elaboradas em cursos de graduação, especialização, mestrado e doutorado.

Os elementos a serem programados são: margens, espaçamento (entrelinhas), fonte e corpo, paginação.

#### FORMATO E MARGENS

4.1 Os trabalhos devem ser digitados em língua portuguesa, a versão final em papel branco formato A4 (21,0mm x 29,7mm), impressa em apenas uma face da folha. Usa-se espaço de 1,5 de entrelinhas, exceto nas citações diretas separadas do texto; observando margem de 3 cm do lado esquerdo, 3cm no lado superior e de 2 cm na parte inferior e 2 cm à direita.

4.2 O texto deve ser impresso em letras tipo TIMES NEW ROMAN, ARIAL ou equivalente, corpo 12.

4.3 Os parágrafos devem ter um deslocamento da primeira linha de 1,25 cm e não conter espaçamento entre eles.

4.4 A numeração das folhas será única e em números arábicos e deve aparecer na parte direita superior da página. Todas as folhas devem ser contadas sequencialmente, a partir da folha de rosto,

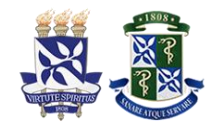

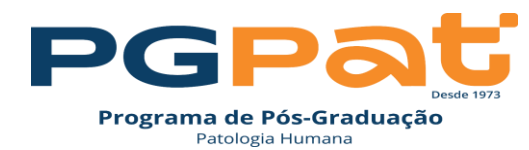

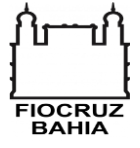

inclusive páginas iniciais, divisões de capítulos, encartes, anexos, etc., mas a numeração só começa a aparecer a partir da primeira folha da parte textual. Os artigos, apêndices e anexos devem dar seguimento à paginação do texto.

## **3. ESTRUTURA DO TRABALHO CIENTÍFICO**

A estrutura de um trabalho científico é composta de três partes fundamentais (ABNT, 2011):

- Pré-Textual
- Textual
- Pós-Textual

### 3.1 ELEMENTOS PRÉ-TEXTUAIS

São todos os elementos que antecedem o texto, devem ser apresentados na ordem que se segue, observando-se seu caráter obrigatório (obr.) ou opcional (opc.):

#### **Capa**

Elemento deve conter o Brasão da Instituição, bem como o Nome da Instituição, da Unidade de Ensino e do Programa, em negrito e maiúscula, nome do autor e título do trabalho, negrito e maiúscula, centralizado, especificação do grau, local e ano do depósito (defesa).

#### **Resumo e Abstract**

Elementos devem ocupar apenas uma folha, cada um, e ter até 500 palavras (espaço simples e em parágrafo único e justificado). Recomenda-se o formato de Resumo Estruturado que reproduz de forma sintética o conteúdo da pesquisa baseado em cinco itens: INTRODUÇÃO; OBJETIVO; MÉTODOS; RESULTADOS; CONCLUSÕES (Ad Hoc Working Group for Critical Appraisal of the Medical Literature, 1987). Ao final, deverão incluir-se as palavras-chave representativas do conteúdo.

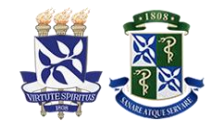

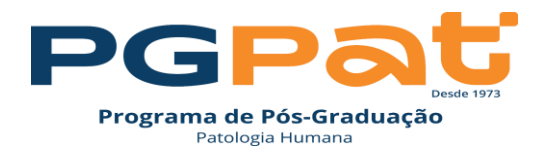

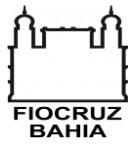

#### **Sumário**

Elemento que precede o corpo do documento propriamente dito, é a enumeração das partes (seções e subseções) que contém o documento, na mesma ordem e na mesma forma gráfica em que aparecem no texto, seguidas da indicação da folha onde estão localizadas. O Sumário não deve ser confundido com o Índice, este mais comum em livros e localizado ao final do documento. A apresentação tipográfica dos títulos deve ser a mesma no sumário e no texto. Para destaque do conteúdo do trabalho no SUMÁRIO, recomenda-se o uso da numeração progressiva para as seções do texto (NBR 6024). Os títulos das seções são destacados, utilizando-se os recursos de negrito, itálico, caixa alta ou versal. Exemplo:

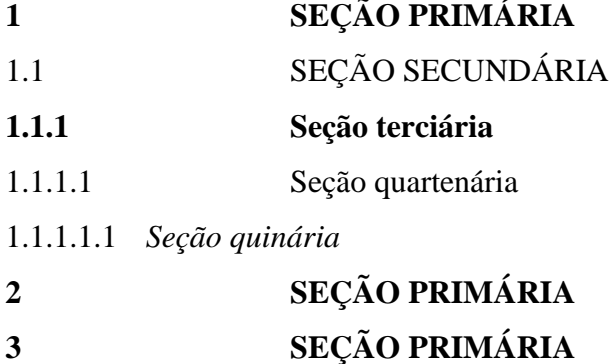

#### 3.2 ELEMENTOS TEXTUAIS

Essa é a parte do trabalho onde é exposto o conteúdo. Sua organização é determinada pela natureza do trabalho. É desenvolvida na seguinte ordem:

#### **Introdução**

É a revisão de literatura que norteia o estudo, apresentando o racional para o seu desenvolvimento. As citações dentro do texto devem seguir as normas da ABNT – NBR 10520

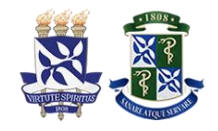

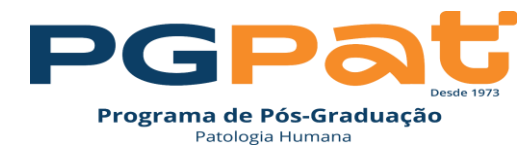

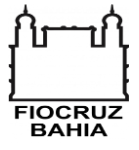

disponíveis para consulta na Biblioteca ou na página da Intranet da biblioteca. Todos os autores citados devem constar nas referências.

#### **Justificativa e Hipótese**

Texto sucinto que justifica como o trabalho desenvolvido trará de contribuição para literatura.

#### **Objetivos (Geral e específicos)**

Explicitar os objetivos do projeto, definindo o produto final a ser obtido.

#### **Materiais e Métodos**

Descrever a metodologia empregada para a execução do projeto e como os objetivos serão alcançados. Citar aspectos éticos (CEP/CEUA) e de patrimônio genético (SisGen), (quando aplicável).

#### **Resultados alcançados**

Devem ser apresentados de forma objetiva, exata, clara e lógica. Caso o aluno ainda não tenha obtido nenhum resultado, favor justificar.

#### **Discussão**

Devem ser discutidos os resultados já alcançados, traçando um paralelo com os dados da literatura.

#### 3.3 ELEMENTOS PÓS-TEXTUAIS

São todos aqueles que sucedem o texto, e devem ser apresentados na ordem seguinte: Referências, Apêndice e /ou Anexos.

#### **Referências**

As referências bibliográficas devem seguir as normas da ABNT disponíveis para consulta na Biblioteca ou na página da Intranet da biblioteca. A NBR 6023 (ASSOCIAÇÃO BRASILEIRA DE NORMAS TÉCNICAS, 2018) estabelece que as referências sejam alinhadas somente à margem

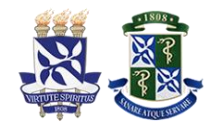

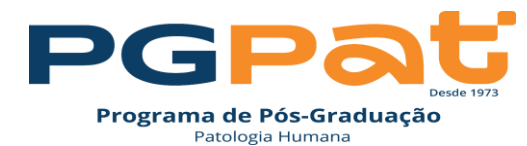

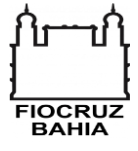

esquerda; deste modo, o recurso "justificar", oferecido pelo Word, ficará restrito ao texto. Embora o espaço das referências seja simples, elas devem ser separadas entre si por espaço 1,5. Ordenar as referências por ordem alfabética.

## **PERIÓDICO**

Os títulos das revistas deverão ser referenciados todos por extenso, vide exemplos abaixo:

SILVA, J. T. O diagnóstico da leishmaniose. **Revista Brasileira de Medicina**, São Paulo, v. 34, n. 2, p. 34-39, set. 2014.

LIMA, A. Z.; OLIVEIRA, S.; CARDOSO, B. A história de lepra. **Jornal Brasileiro de Medicina**, Rio de janeiro, v.15, ,6, p.14-21, out. 2013. Disponível em: http

://ebooks.pucrs.br/edipucrs/projetosdefilosofia.pdf. Acesso em: 15 out. 1995.

## **AUTORES**

A forma da transcrição dos elementos deve obedecer a regra:

Até três autores coloca-se todos separados entre si por ponto-e-vírgula, mais de três autores coloca o primeiro autor seguido da expressão *et al.*

WALTER, L. A.; RIPA, O.; LOPES, L. **Saúde Bucal**. Revista de Odontologia, São Paulo, v. 3, n.1, p.14-19, mar. 2011.

ROCHA, S. *et al*. A história da lepra. **Memórias do Instituto Oswaldo Cruz**, Rio de Janeiro, v.14, n. 5, p.127-132, abr. 2015.

## **LIVROS**

OLIVEIRA, S. B. **Doenças Infecciosas e Parasitárias**. 2. ed. São Paulo: Guanabara Koogan, 2014. 234 p. Disponível em: [http://www.fiocruz.br/editora/media/05-PMISB.pdf.](http://www.fiocruz.br/editora/media/05-PMISB.pdf) Acesso em: 14 jul. 1990.

## **CAPÍTULOS DE LIVROS**

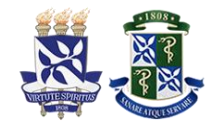

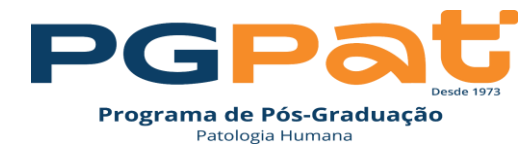

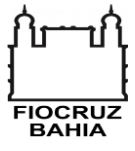

OLIVEIRA, S. B. Leishmania. *In*: CASTRO, B. **Doenças Infecciosas e Parasitárias**. 2. ed. São Paulo: Guanabara Koogan, 2014. v. 1, cap. 5, p. 34-45.

## **TESES E DISSERTAÇÕES**

PEDROSO, M. F. P. **Ensaio tecnológico de soja no estádio verde e maturação da colheita.** 2014. 145 f. Tese (Doutorado em Nutrição) – Instituto Gonçalo Moniz, Fundação Gonçalo Moniz, Salvador, 2014.

## **CONGRESSOS, SIMPÓSIO, SEMINÁRIOS**

SAMPAIO, O. D. Os limites pedagógicos do paradigma da qualidade. *In*: CONGRESSO BRASILEIRO DE EDUCAÇÃO, 9. 2014, Salvador. **Resumos** [...] Salvador: Sociedade Brasileira de Educação, 2014. p. 234. ref. 6.

RANGEL, O.; RODRIGUES, A. R. Estilo de pensamento científico. *In*: SIMPÓSIO BRASILEIRO DE IMUNOLOGIA, 5., 1997, Rio de Janeiro. **Anais** [...]. Rio de Janeiro: USP, 1997. p. 15-25.

## **DOCUMENTOS EM MEIO ELETRÔNICO**

Para documentos online, além dos elementos essenciais e complementares, deve-se registrar o endereço eletrônico, precedido da expressão Disponível em:, e a data de acesso, precedida da expressão Acesso em:.

RIBEIRO, A. S. O melhor caminho para atualização pc word. **Acta Tropica**, Suiça, v. 4, n. 6, p. 45- 68, abr. 2002. DOI: http ://dx. doi.org/10.1590/S1519-70772014000100002. Disponível em: [http://www.info.br.alg.html](http://www.info.br.alg.htm/). Acesso em: 10 abr. 2014.

KEYS, O. J. Diário do Nordeste. **APS New Online**, Los Angeles, 2010. Disponível em: http://www.aps.org.bras.html. Acesso em: 25 mar. 2005.

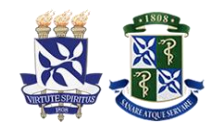

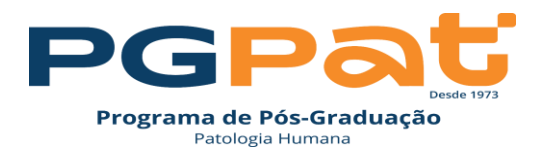

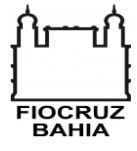

#### **Apêndices e/ou Anexos**

Elemento considerado "Anexo" todo "texto ou documento acrescentado relatório não elaborado pelo autor, que serve de fundamentação, comprovação e ilustração" (ABNT, 2005). São considerados "Apêndices" todo "texto ou documento acrescentado elaborado pelo autor, a fim de complementar sua argumentação, sem prejuízo da unidade nuclear do trabalho" (ABNT, 2005). (Vide modelo em Anexo XVII e Anexo XVIII). Exemplos: Termos de consentimento, Concessão dos Comitês de Ética, manuscritos publicados não relacionados ao tema da dissertação.